# **Графические редакторы**

 $\circ$ 

## **Adobe Photoshop**

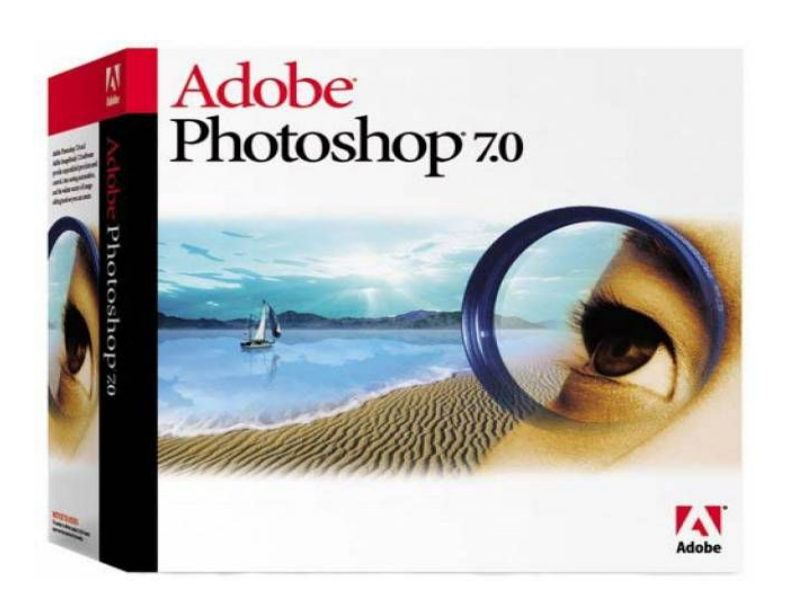

Аdobe Photoshop — растровый графический редактор, разработанный и распространяемый фирмой Adobe Systems. Этот продукт является лидером рынка в области коммерческих средств редактирования растровых изображений, и наиболее известным продуктом фирмы Adobe.

• Программа, на экранной заставке которой сегодня список разработчиков - их 41, ранее принадлежала двум братьям - Томасу и Джону Нолл.

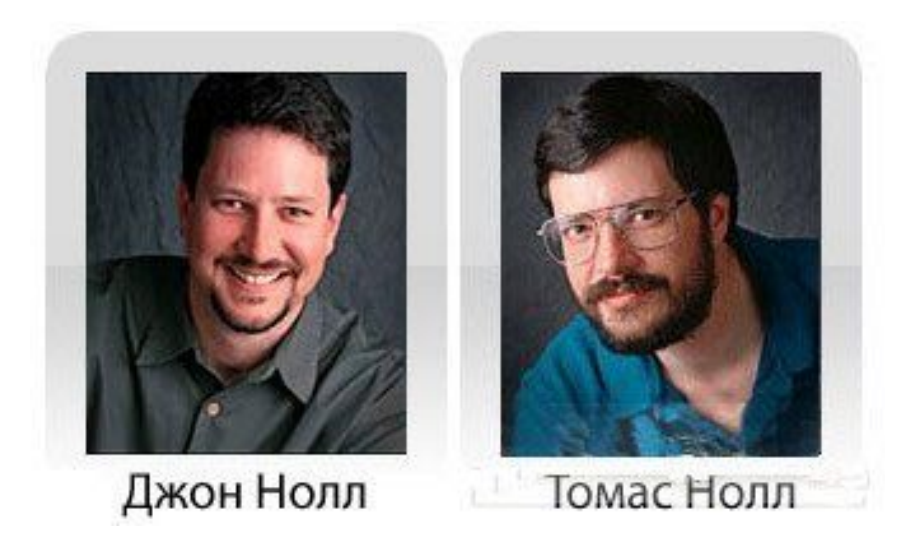

 $\bullet$  1987г. – началась совместная разработка братьями Нолл программы для отображения полутоновых изображений, которую в последствии нарекли Display.

- Немного времени спустя Джон убедил Томаса переписать "Display" для работы с цветными изображениями.
- Затем Том разработал инновационный метод выбора отдельного участка изображения и последующей работы с ним, а также наборы приложений для обработки изображений, которые позже будут известны как плагины - "Plug-ins".
- Затем были разработаны: настройки тонов (Levels), функция управления балансом, управление оттенками и насыщением (Hue and Saturation). Эти возможности стали ключевыми в Photoshop.

- В 1988 "Display" был переименован в "ImagePro".
- После проведения анализа конкурентов братья поняли, что созданный ими ImagePro по многим параметрам опережал аналоги.

- Начались поиски инвесторов.
- Джон встретился с Расселом Брауном и продемонстрировал ему возможности программы, затем Photoshop был продемонстрирован арт-директору компании Adobe, который остался доволен увиденным и НАСТОЯЛ НА НЕМЕДЛЕННОЙ ПОКУПКЕ программного обеспечения.
- Photoshop не был продан полностью, а только лицензирован и гонорары от продаж программы принадлежали братьям.

• Официальная версия Adobe Photoshop была выпущена в феврале 1990 года. ● Поддерживая позиции лидера на рынке столь продолжительное время, Adobe продолжает совершенствовать программу.

#### Общий вид главного окна программы

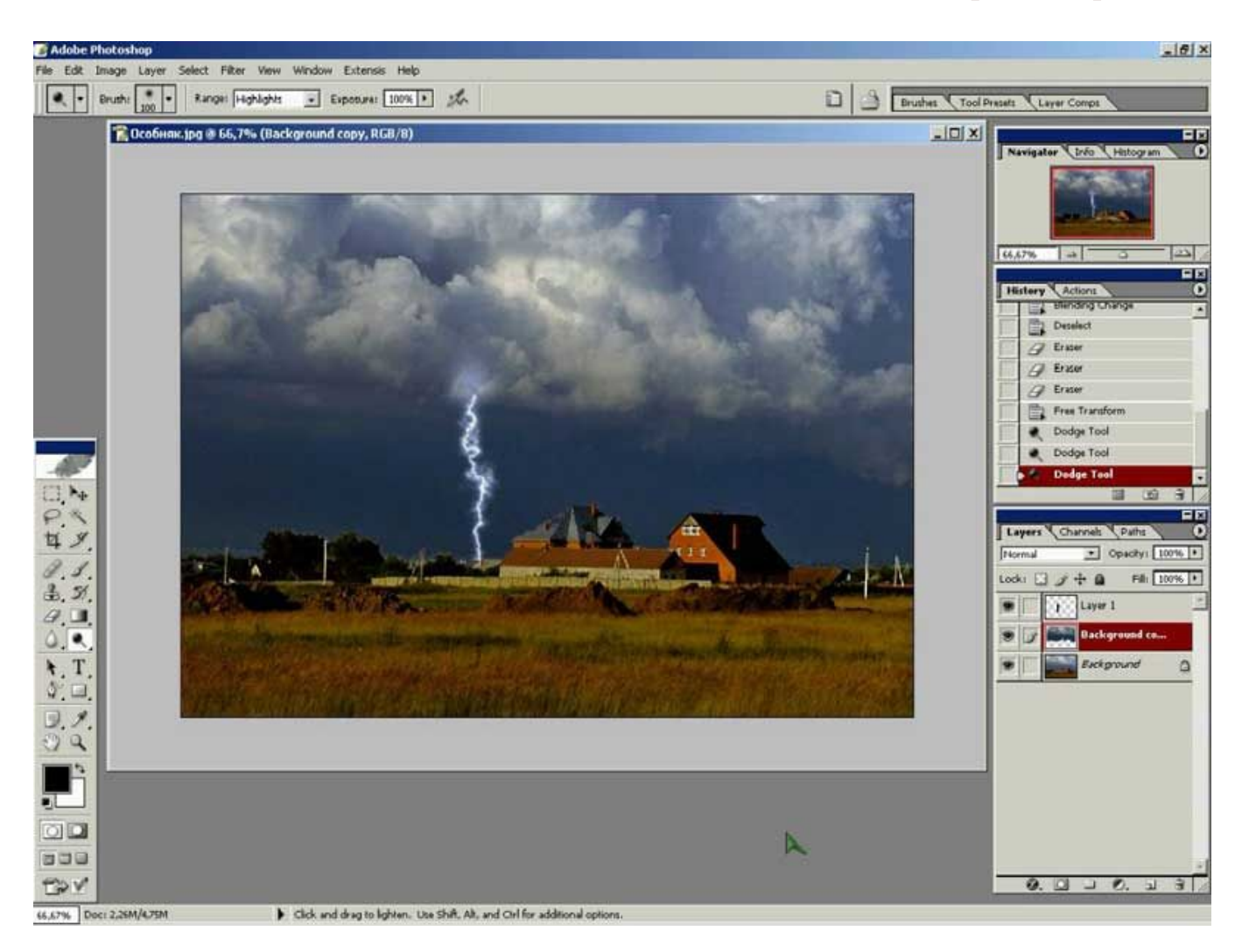

Photoshop широко используется в веб-дизайне. В более ранней версии была включена специальная программа для этих целей — Adobe ImageReady, которая была исключена из версии CS3 за счёт интеграции её функций в самом Photoshop.

Совместно с такими программами, как Adobe ImageReady, Adobe Illustrator, Adobe Premiere, Adobe After Effects u Adobe Encore DVD, Photoshop тесно может ИСПОЛЬЗОВАТЬСЯ ДЛЯ:

- создания профессиональных DVD;
- обеспечение средства нелинейного монтажа;
- создания спецэффектов: фон, текстуры и т. д.;
- ДЛЯ ТЕЛЕВИДЕНИЯ;
- кинематографа;
- всемирной паутины.

## **Openoffice Draw**

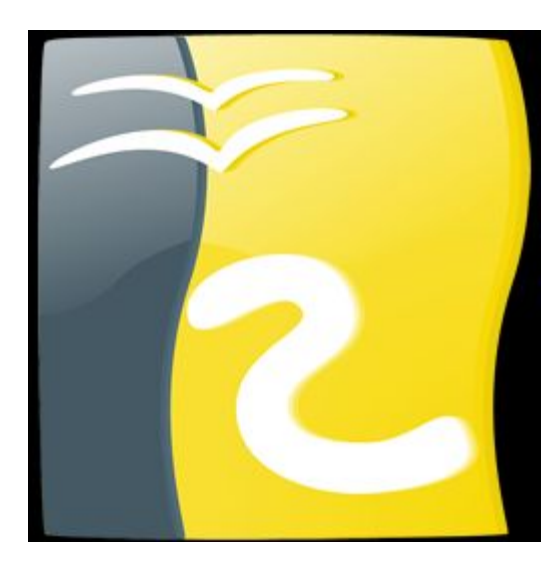

 $\overline{O}$ 

ОpenOffice Draw — векторный графический редактор, по функциональности сравнимый CorelDRAW, входит в состав OpenOffice.org.

• Пакет включает полнофункциональные «коннекторы» между фигурами, которые могут использовать разнообразные стили линий и позволяют рисовать чертежи, например блок-схемы.

- Кроме собственных объектов, можно вставлять ърисунки и диаграммы, формулы и прочие <del>рисуненты, созданные в других компонентах</del><br>OpenOffice.org.
- Draw также поддерживает экспорт растровых изображений большинства форматов, как доспространённых, так и специальных.
- Использование Галереи позволяет упорядочить доловное симетатов и поддержка стилей листощностного и поддержить станов.<br>Текста экономит время при изготовлении совенность совенного совенность с соведали на продажность с полного даже на проистание и соведи.
- Готовый рисунок или чертёж можно распечатать на дринтере или экспортировать в растровое по ображение.
- Максимальный размер рисунка в Draw 300х300 CM.
- Начиная с версии 3.0 OpenOffice.org, Draw поддерживает не только экспорт, но и импорт PDF.

#### Общий вид главного окна программы

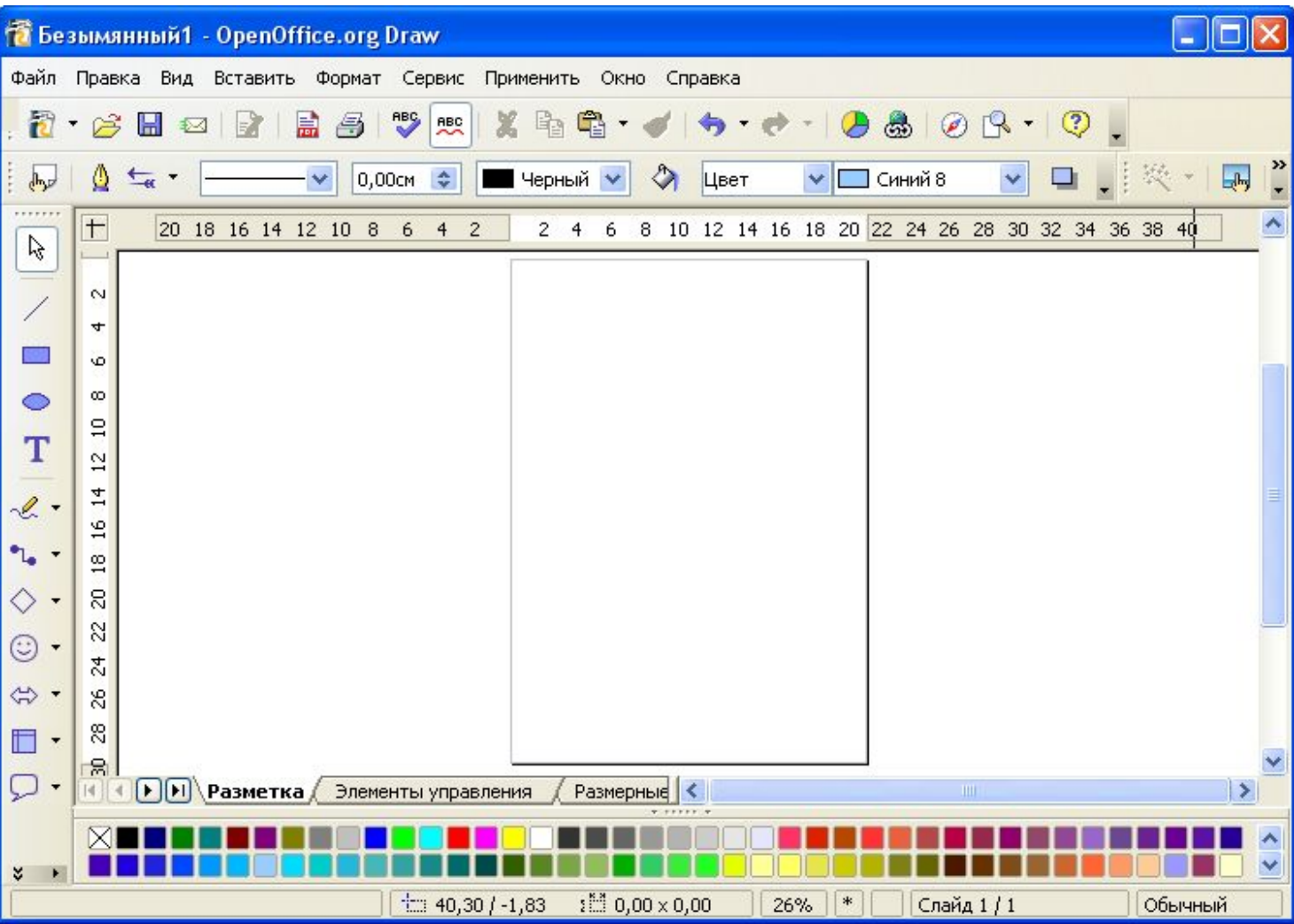

## **Графические примитивы**

- Под графическими примитивами понимаются минимальные графические объекты, которые составляют векторный рисунок – подобно кирпичам, из которых строится здание.
- **К графическим примитивам в OpenOffice Draw** ОТНОСЯТСЯ:
	- $\circ$  линии и стрелки;
	- $\circ$  прямоугольники;
	- $\circ$  ОКРУЖНОСТИ, ЭЛЛИПСЫ, ДУГИ, СЕГМЕНТЫ И СЕКТОРЫ;
	- $\circ$  кривые;
	- $\circ$  соединительные линии;
	- ⊙ трехмерные объекты (куб, шар, цилиндр и т.д.);
	- $\circ$  Tekct.

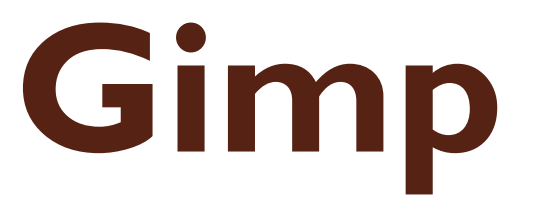

 $\overline{O}$ 

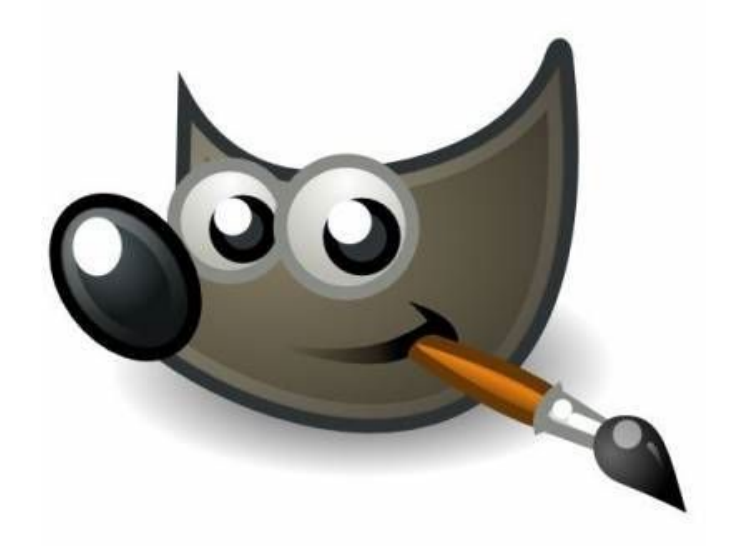

**GNU Image Manipulation Program UAM GIMP** — растровый графический редактор, программа для создания и обработки растровой графики.

Частично поддерживается векторная графика.

Проект основан в 1995 году Спенсером Кимбеллом и Питером Маттисом как ДИПЛОМНЫЙ ПРОЕКТ, В НАСТОЯЩИЙ МОМЕНТ поддерживается группой добровольцев. Распространяется на условиях GNU General Public License.

## **Внешний вид окна**

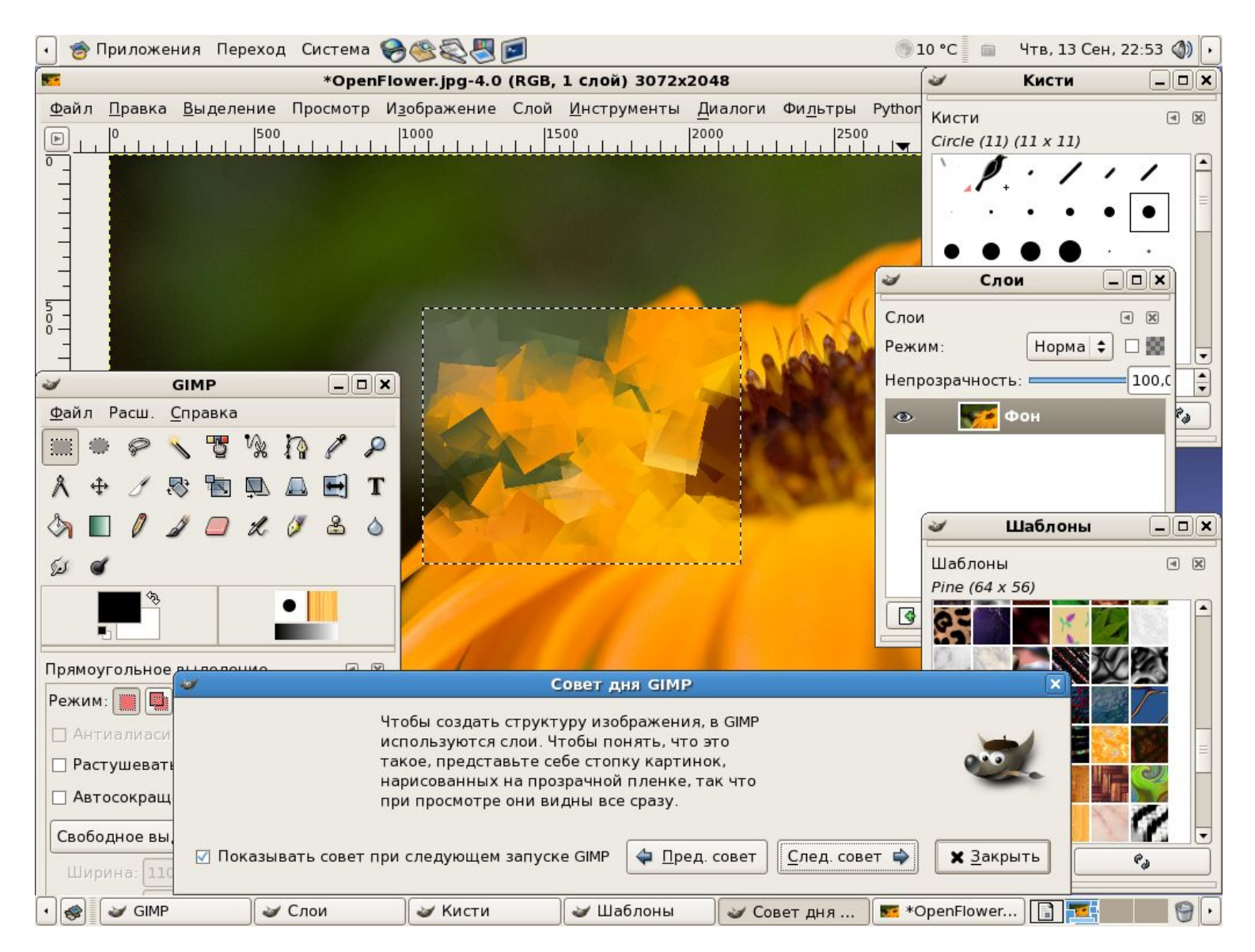

Типичные задачи, которые можно решать при помощи GIMP, включают в себя:

- создание графики и логотипов;
- масштабирование и кадрирование фотографий;
- раскраска;
- комбинирование изображений использованием слоёв;
- ретуширование и преобразования изображений в различные форматы.

GIMP является одним из первых действительно пользовательских свободных приложений.

#### **Недочёты, их решение и пути обхода**

В настоящее время использование GIMP в коммерческом дизайне, полиграфии и фотографии сопряжено с рядом сложностей, а во многих случаях и ВОВСЕ НЕВОЗМОЖНО:

- нет поддержки плашечных цветов (и палитры Pantone — по лицензионным соображениям);
- НЕТ ПОЛНОЦЕННОЙ ПОДДЕРЖКИ ЦВЕТОВЫХ МОДЕЛЕЙ, CIELAB и CIE XYZ;
- нет поддержки режима 16 и более разрядов на цветовой канал;
- нет поддержки HDRi и операторов отображения тонов;
- нет процедурных (коррекционных) слоёв и эффектов CAOËB.

Многие из упомянутых недочётов планируется устранить на втором этапе перехода к использованию библиотеки GEGL.

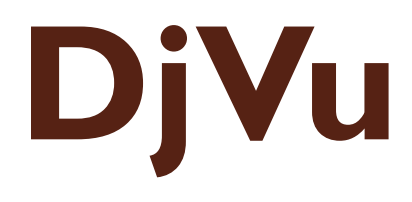

 $\circ$ 

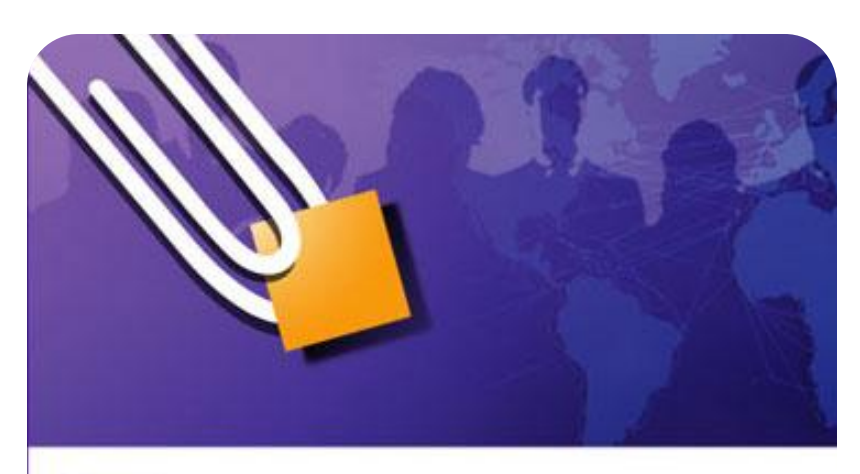

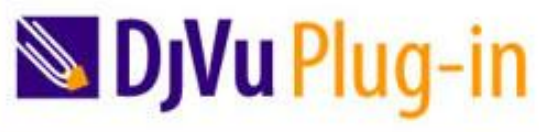

DJVu Plug-in

**DjVu** — технология сжатия изображений с потерями, разработанная специально для хранения сканированных документов - книг, журналов, рукописей и прочее, где обилие формул, схем, рисунков и рукописных символов делает чрезвычайно трудоёмким их полноценное распознавание.

Также является эффективным решением, если необходимо передать все нюансы оформления, например, исторических документов, где важное значение имеет не только содержание, но и цвет и фактура бумаги; дефекты пергамента: трещинки, следы от складывания; исправления, КЛЯКСЫ, ОТПЕЧАТКИ ПАЛЬЦЕВ; СЛЕДЫ, ОСТАВЛЕННЫЕ другими предметами.

#### **Используемые технологии**

Для сжатия цветных изображений в DjVu применяется специальная технология, разделяющая исходное изображение на три слоя: передний план, задний план и чёрно-белую (однобитовую) маску.

Маска сохраняется с разрешением исходного файла; именно она содержит изображение текста и прочие чёткие детали.

Разрешение заднего плана, в котором остаются иллюстрации и текстура страницы, понижается для экономии места.

Передний план содержит цветовую информацию о деталях, не попавших в задний план; его разрешение понижается ещё сильнее. Затем задний и передний планы сжимаются с помощью вейвлет-преобразования, а маска алгоритмом ЈВ2.

Особенностью алгоритма ЈВ2 является то, что он ищет на странице повторяющиеся символы и сохраняет их изображение только один раз. В многостраничных документах каждые несколько подряд идущих страниц пользуются общим «словарём» изображений.

В основе формата DjVu лежат несколько технологий, разработанных в AT&T Labs:

- алгоритм отделения текста от фона на отсканированном изображении;
- $\bullet$  вейвлетный алгоритм сжатия фона IW44;
- алгоритм сжатия чёрно-белых изображений JB2;
- $\bullet$  универсальный алгоритм сжатия ZP;
	- алгоритм распаковки «по запросу»;
- алгоритм «маскировки» изображений;